## **CENSO ESCOLAR 2011 ORIENTAÇÃO Nº 07 PARA VALIDAÇÃO DOS DADOS PRELIMINARES REDE MUNICIPAL**

Ao (À) Secretário (a) Municipal de Educação

Os dados preliminares do Censo Escolar 2011 foram publicados no Diário Oficial da União, de 20 de Setembro de 2011. Desta forma, o Sistema Educacenso está disponível para retificação dos dados por 30 dias (Portaria nº 316, de 4 de abril de 2007, Lei nº 11.494, de 20 de junho de 2007), ou seja, a conferência e as alterações necessárias (baseadas na data-base da coleta dos dados) poderão ser realizadas até o dia 24 de outubro de 2011..

A conferência dos dados informados merece especial atenção, tendo em vista a relevância das informações para o Ministério de Educação que adota a diretriz de considerar as informações prestadas ao Censo Escolar como a base única para todos os programas do governo federal de apoio ao desenvolvimento da educação básica. Ressaltamos que, findo o prazo estipulado acima, o INEP/MEC procederá a publicação dos dados oficiais em DOU, não sendo permitida qualquer alteração de informações do Censo Escolar 2011.

Conforme definido no Artigo 2º da Portaria Nº 235, de 4 de agosto de 2011, que estabelece parâmetros para a validação e a publicação das informações declaradas no Censo Escolar, são atribuições da Secretaria de Educação Municipal:

*I - verificar e corrigir as inconsistências encontradas nas informações da rede (dependência administrativa) municipal de ensino e da rede privada;* 

*II - verificar e corrigir as inconsistências encontradas nas informações dos alunos com mais de um vínculo de escolarização, diretamente no sistema Educacenso, executando os seguintes procedimentos:* 

*a) proceder à desconsideração da matrícula informada indevidamente, a partir das informações consolidadas nos relatórios gerenciais de duplicidade de vínculo de escolarização ou desvincular essa matrícula, à medida que essas inconsistências forem constatadas;* 

*b) proceder à confirmação da matrícula informada corretamente, a partir das informações consolidadas nos relatórios gerenciais de duplicidade de vínculo de escolarização.* 

*III - As Secretarias de Educação Municipais deverão verificar e corrigir as inconsistências descritas nos incisos I e II, deste parágrafo, somente quando os estabelecimentos de ensino, no* 

### *âmbito do seu município, não as corrigirem, sem desobrigar esses estabelecimentos de suas responsabilidades.*

A referida Portaria também institui no seu Artigo 1º §2º que os responsáveis pela prestação das informações nos Estados, Distrito Federal e Municípios estão sujeitos às penalidades previstas na Lei nº 8.429, de 2 de junho de 1992 e demais normas da legislação em vigor.

Para cumprimento da Portaria Nº 235/2011, **o INEP não enviará os relatórios (por escola) aos municípios, via AR. Os relatórios estão disponíveis no site do Educacenso: RELATÓRIOS PARA GESTORES**, sendo de extrema importância que sejam conferidos, pelo Dirigente Municipal de Educação, as seguintes informações:

- Número de alunos matriculados por estabelecimentos de ensino, segundo a modalidade;

- Número de alunos matriculados em turmas de atividade complementar;

- Número de alunos matriculados em turmas de atendimento educacional especializado;

- Número de alunos que utilizam transporte escolar público;

- Dependência administrativa e localização (urbana/rural);

- Escolas conveniadas com o município, ou filantrópicas/comunitárias e que não finalizaram o preenchimento dos dados;

- Caracterização física das escolas e outras informações que julgar necessário.

Além dos relatórios disponíveis para conferência, a Coordenação Estadual do Censo Escolar (SEED/PR) está analisando os relatórios de auditorias (duplicidade de alunos entre escolas e entre Estados, alunos informados exclusivamente em turmas de atividade complementar ou atendimento educacional especializado, entre outros) enviados pelo INEP/MEC.

Desta forma, solicitamos de Vossa Senhoria, apoio e agilidade nas respostas aos questionamentos que serão encaminhados pelos técnicos do Núcleo Regional de Educação, uma vez que as informações que apresentarem inconsistências, como por exemplo: alunos freqüentando duas escolas no mesmo horário ou alunos matriculados

em turmas de atividade complementar e sem matricula no ensino regular, não serão computadas na matricula total do município.

É importante ressaltar que, para as escolas que utilizam o Sistema SERE os totais de alunos do Educacenso podem não ser exatamente os constantes no relatório de validação (gerado pelo SERE), em função das auditorias de duplicidade de alunos já realizadas. Assim como, não foram migrados para o Educacenso os alunos matriculados na Educação Especial – Atendimento Educacional Especializado que foram informados pelas escolas como deficiência "distúrbios de aprendizagem", pois a mesma não consta na tabela de deficiências do INEP/MEC.

No sentido de agilizar o processo de conferência dos dados e correções necessárias no Sistema Educacenso, solicitamos que sejam acessados os relatórios disponíveis no próprio Sistema, conforme instruções a seguir.

Certos de contarmos com seu apoio colocamo-nos a disposição.

# KARLA TEREZA JURGENSEN Coordenação de Informações Educacionais

## **INSTRUÇÕES PARA ACESSO AOS RELATÓRIOS DE CONFERÊNCIA SISTEMA EDUCACENSO**

Para que o município tenha acesso às informações declaradas no Censo Escolar, deverá:

- Acessar o Sistema Educacenso no site [www.educacenso.inep.gov.br](http://www.educacenso.inep.gov.br/)
- Efetuar a autenticação, colocando o CPF e a senha do usuário cadastrado no perfil município.

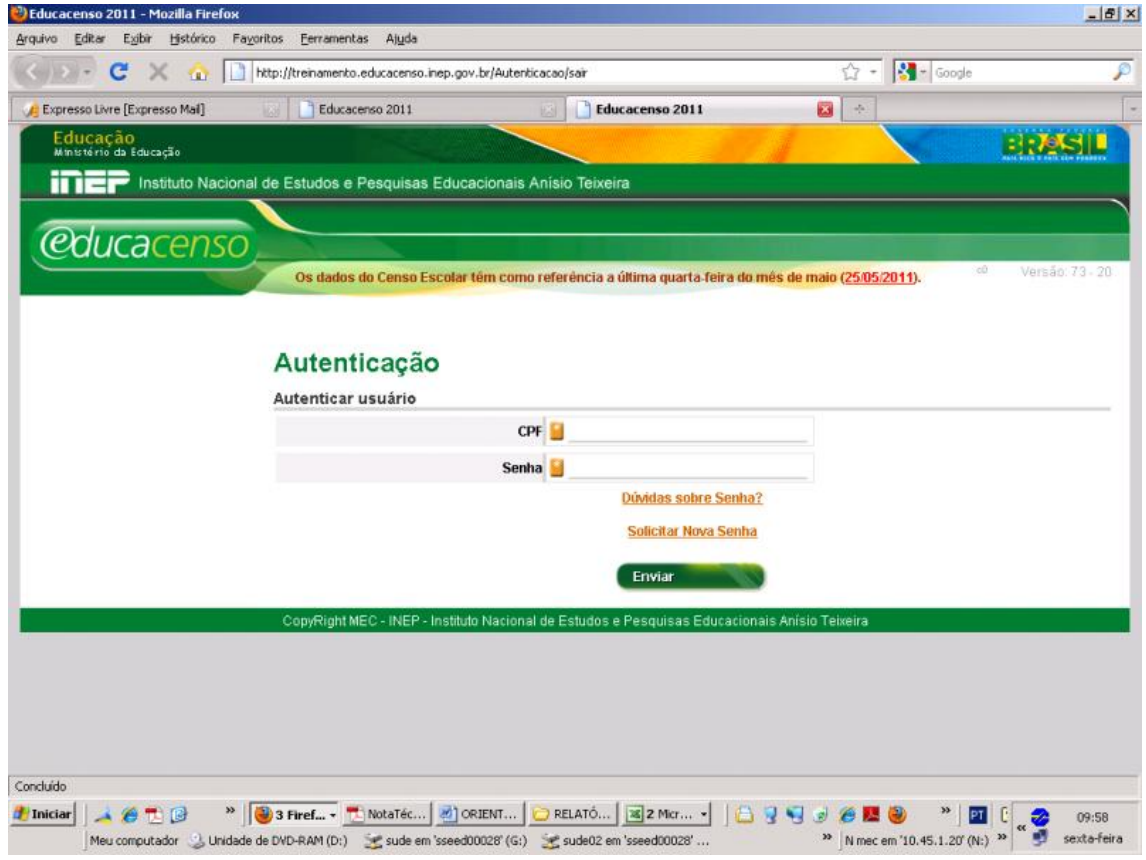

#### **EXISTEM DUAS FORMAS DE CONSULTA, POR ESCOLA E POR MUNICÍPIO.**

Para fazer a consulta por escola, deverá ser colocado o código da escola no campo específico,

clicando em **pesquisar escola** e após **selecionar escola**;

Se a consulta for por município, não é necessário colocar o código da escola.

A opção **Relatórios** está disponível no Menu a esquerda da tela.

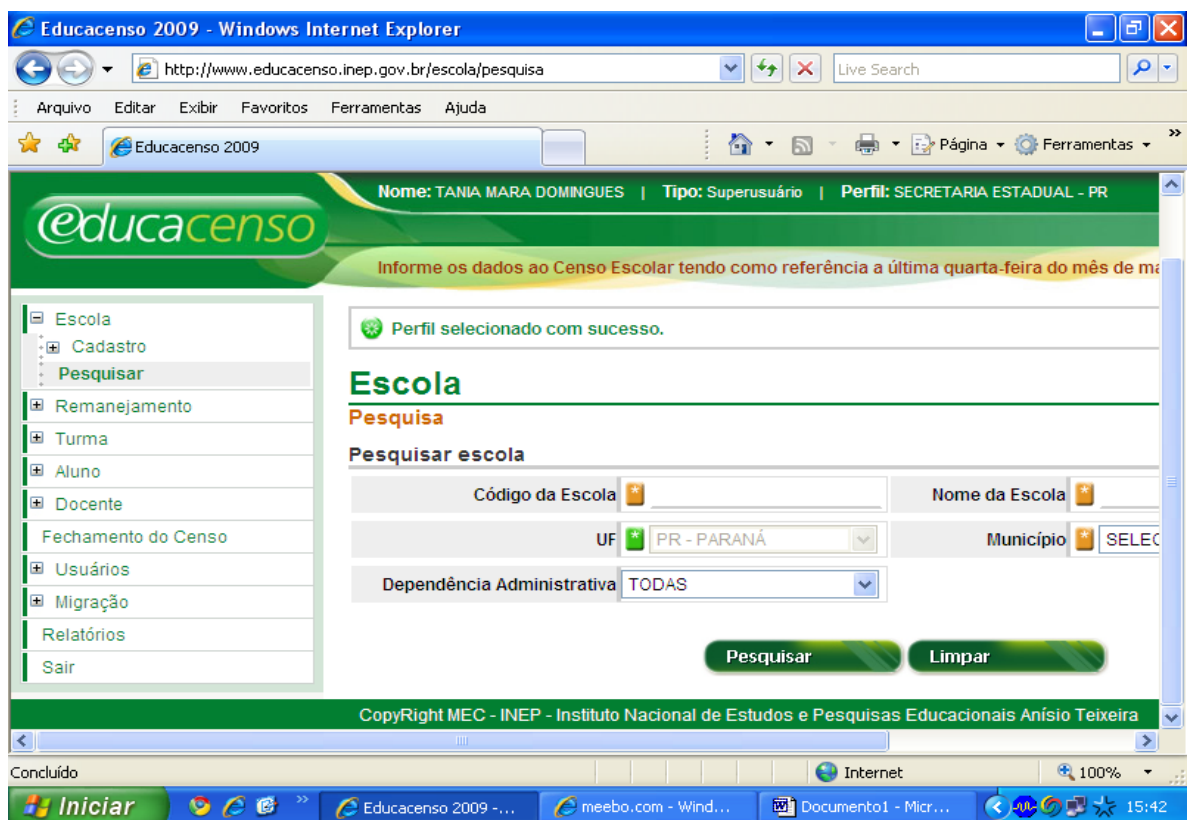

- O primeiro relatório que deverá ser acessado pelo município é a **Relação de Escolas**, pois permite a visualização da Situação do Censo de cada escola (ABERTA OU FECHADA).

As **escolas abertas** que estiverem com a matrícula zerada, são aquelas que ainda não iniciaram o censo e as escolas abertas com alguma informação, são as escolas que não finalizaram o censo.

Para as duas situações, o município deverá contatar a escola, instruindo-a para que finalize o Censo.

Para as **escolas fechadas**, em que houver necessidade de alguma correção/alteração, é necessário fazer a **Retificação**, reabrindo a escola.

- Para reabri-la, ir no menu a esquerda e clicar em Fechamento do Censo, aparecerá o recibo de fechamento da escola, com as opções Imprimir e Retificar.

**Após as alterações efetuadas, solicitar novamente o Fechamento do Censo e imprimir RECIBO que deverá ficar arquivado na Secretaria Municipal de Educação.** 

#### **Relatórios Disponíveis no Perfil SECRETARIA MUNICIPAL**

- [Número de Escolas, Alunos, Docentes, Auxiliares e Profissionais / Monitores por Modalidade e](http://www.educacenso.inep.gov.br/relatorio/estado/numescolaalunodocentes)  [Etapa](http://www.educacenso.inep.gov.br/relatorio/estado/numescolaalunodocentes)
- [Número de Escolas](http://www.educacenso.inep.gov.br/relatorio/estado/numescolas)
- Relação de Alunos por Escola
- [Relação de Docentes por Escola](http://www.educacenso.inep.gov.br/relatorio/estado/reldocentesescola)
- [Relação de Escolas](http://www.educacenso.inep.gov.br/relatorio/estado/relescolas)
- [Relação de Escolas de Educação Indígena](http://www.educacenso.inep.gov.br/relatorio/estado/relescolaseducacaoindigena)
- [Relação de Escolas em Área Remanescente de Quilombos](http://www.educacenso.inep.gov.br/relatorio/estado/relescolasareaquilombos)
- [Relação de Escolas por modalidade e etapa](http://www.educacenso.inep.gov.br/relatorio/estado/relescolasmodalidadeetapa)
- [Número de Alunos que utilizam Transporte Escolar Público por Escola](http://www.educacenso.inep.gov.br/relatorio/estado/numalunostransporte)
- [Número de Alunos com Deficiência, Transtorno Global do Desenvolvimento ou Altas](http://www.educacenso.inep.gov.br/relatorio/estado/numalunosnecessidade)  [Habilidades/Superdotação](http://www.educacenso.inep.gov.br/relatorio/estado/numalunosnecessidade)
- [Relação de Escolas em Terra Indígena](http://www.educacenso.inep.gov.br/relatorio/estado/relescolasterraindigena)
- [Relação de Escolas em Área de Assentamento](http://www.educacenso.inep.gov.br/relatorio/estado/relescolasareaassentamento)
- [Relação de Escolas Privadas Filantrópicas, Comunitárias e Confessionais](http://www.educacenso.inep.gov.br/relatorio/estado/relescolasfilancomuconf)
- Relação de Escolas com acesso bloqueado

#### **Relatórios Gerenciais de duplicidade de vínculo de escolarização**

O módulo de confirmação de matrícula foi criado para atender ao disposto na Portaria 235 de 04, que estabelece parâmetros para a validação e a publicação das informações declaradas ao Censo Escolar da Educação Básica, principalmente no que se refere a alunos com mais de um vínculo de escolarização. Segundo a referida Portaria, é de responsabilidade dos estabelecimentos de ensino público e privado das Secretarias de Educação Estaduais e Municipais e do Distrito Federal realizar a confirmação ou a desconsideração dessas matrículas.

Para confirmar ou desconsiderar as matrículas com duplicidade de vínculo de escolarização, acesse o menu Relatórios. Você terá acesso a uma página contendo os Relatórios Gerenciais de duplicidade de vínculo de escolarização.

![](_page_5_Picture_143.jpeg)

- **Relação de Alunos vinculados em horários que não coincidem (para confirmação ou desconsideração de acordo com o artigo 2º da portaria 235 de 4 de agosto de 2011)**
- **Relação de alunos vinculados em horários que coincidem (para confirmação ou desconsideração de acordo com o artigo 2º da portaria 235 de 4 de agosto de 2011)**

### **Relatórios Gestores**

- Matrícula Inicial Ensino Regular e Educação de Jovens e Adultos
- Matrícula Inicial Educação Especial (Alunos de Escolas Especiais, Classes Especiais e Incluídos)
- Matrículas de Atividade Complementar e Atendimento Educacional Especializado (AEE)
- Transporte Escolar
- Relação de Diretores/Responsáveis Pelas Informações Declaradas ao Censo Escolar
- Relação de Escolas Faltantes no Censo Escolar 2011
- Número de Matrículas da Educação Profissional

#### **Relatórios Gerenciais disponíveis no Perfil SECRETARIA MUNICIPAL (devem ser conferidos e corrigidos no caso de informações inconsistentes)**

- 1. Relatório da Situação das Escolas e Número de Matrículas
- 2. Relação de Escolas em atividade que não iniciaram o Censo
- 3. Relação de alunos vinculados somente em turma de atividade complementar
- 4. Relação de alunos vinculados exclusivamente em turmas de atendimento educacional especializado - AEE
- 5. Relação de alunos vinculados na Escolarização e Atividade Complementar em horário coincidente (mesma escola)
- 6. Relação de alunos vinculados na Escolarização e Atividade Complementar em horário coincidente (escola diferente no mesmo estado)
- 7. Relação de alunos vinculados na Escolarização e Atendimento Educacional Especializado (AEE) em horários coincidentes (mesma escola)
- 8. Relação de alunos vinculados na Escolarização e Atendimento Educacional Especializado (AEE) em horários coincidentes (escola diferente no mesmo estado)
- 9. Relação de alunos vinculados na Educação Profissional Concomitante e não possuem vínculo no Ensino Médio
- 10. Relação de alunos vinculados na Educação Profissional Subsequente e possuem vínculo em outra etapa de ensino
- 11. Relação de alunos vinculados na Educação Infantil (modalidade regular) com idade incompatível
- 12. Relação de alunos vinculados no Ensino Fundamental diurno (modalidade regular) com idade incompatível
- 13. Relação de alunos vinculados no Ensino Fundamental noturno (modalidade regular) com idade incompatível
- 14. Relação de alunos vinculados no Ensino Médio (modalidade regular) com idade incompatível
- 15. Relação de alunos vinculados na Educação de Jovens e Adultos com idade incompatível
- 16. Relação de alunos vinculados na Educação Infantil (modalidade especial) com idade incompatível
- 17. Relação de alunos vinculados no Ensino Fundamental diurno e noturno (modalidade especial) com idade incompatível
- 18. Relação de alunos vinculados no Ensino Médio (modalidade especial) com idade incompatível
- 19. Relação de alunos com mais de três deficiências, transtornos globais do desenvolvimento ou altas habilidades/superdotação